### Threaded Programming

Lecture 5: Synchronisation

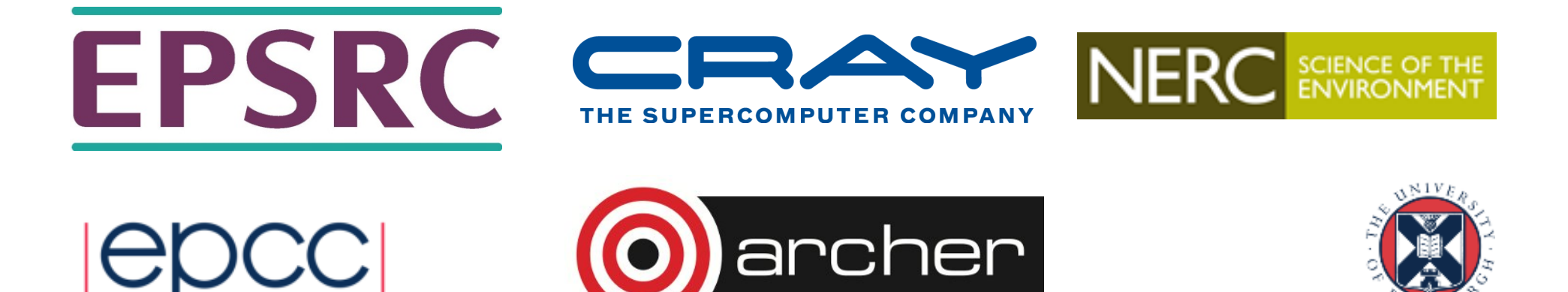

# Why is it required?

Recall:

- Need to synchronise actions on shared variables.
- Need to ensure correct ordering of reads and writes.
- Need to protect updates to shared variables (not atomic by default)

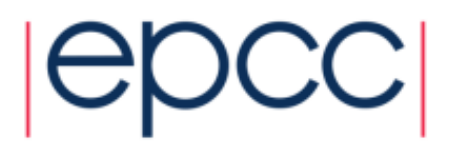

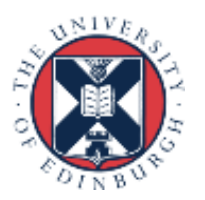

#### BARRIER directive

- No thread can proceed past a barrier until all the other threads have arrived.
- Note that there is an implicit barrier at the end of DO/FOR, SECTIONS and SINGLE directives.
- Syntax: Fortran: **!\$OMP BARRIER**  C/C++: **#pragma omp barrier**
- Either all threads or none must encounter the barrier: otherwise DEADLOCK!!

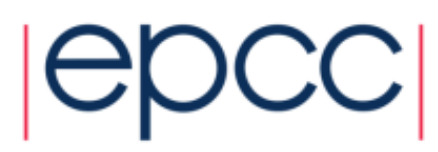

# BARRIER directive (cont)

```
Example:
!$OMP PARALLEL PRIVATE(I,MYID,NEIGHB)
   myid = omp_get_thread_num()
   neighb = myid - 1if (myid.eq.0) neighb = omp_get_num_threads()-1
   ... 
   a(myid) = a(myid)*3.5 
!$OMP BARRIER 
   b(myid) = a(neighb) + c
   ...
```
- **!\$OMP END PARALLEL**
- Barrier required to force synchronisation on **a**

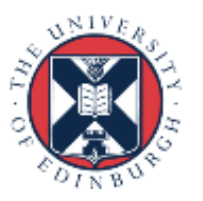

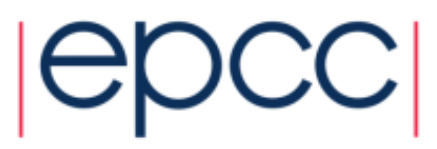

### Critical sections

- A critical section is a block of code which can be executed by only one thread at a time.
- Can be used to protect updates to shared variables.
- The CRITICAL directive allows critical sections to be named.
- If one thread is in a critical section with a given name, no other thread may be in a critical section with the same name (though they can be in critical sections with other names).

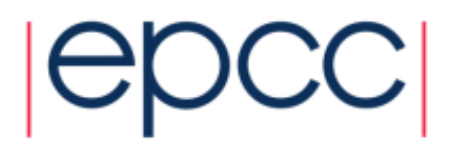

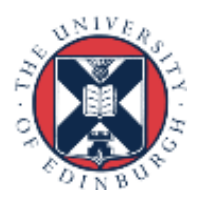

## CRITICAL directive

• Syntax: Fortran: **!\$OMP CRITICAL** *[***(** *name* **)***] block* **!\$OMP END CRITICAL** *[***(** *name* **)***]* C/C++: **#pragma omp critical** *[***(** *name* **)***] structured block* 

- In Fortran, the names on the directive pair must match.
- If the name is omitted, a null name is assumed (all unnamed critical sections effectively have the same null name).

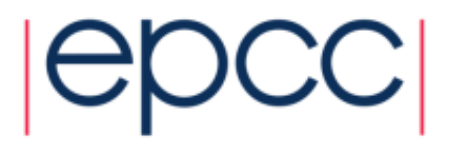

## CRITICAL directive (cont)

Example: pushing and popping a task stack

**!\$OMP PARALLEL SHARED(STACK),PRIVATE(INEXT,INEW) ... !\$OMP CRITICAL (STACKPROT) inext = getnext(stack) !\$OMP END CRITICAL (STACKPROT) call work(inext,inew) !\$OMP CRITICAL (STACKPROT) if (inew .gt. 0) call putnew(inew,stack) !\$OMP END CRITICAL (STACKPROT) ... !\$OMP END PARALLEL**

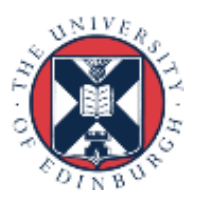

## ATOMIC directive

- Used to protect a single update to a shared variable.
- Applies only to a single statement.
- Syntax:

Fortran: **!\$OMP ATOMIC**

*statement*

where *statement* must have one of these forms:

```
x = x op expr, x = e^{x} x x = infr (x, expr) or
x = intr(expr, x)
op is one of +, 
*
, -, /, .and., .or., .eqv., or .neqv.
intr is one of MAX, MIN, IAND, IOR or IEOR
```
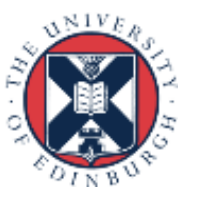

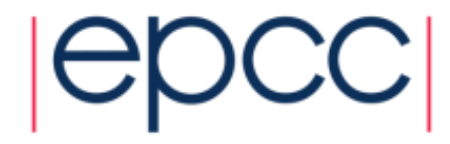

# ATOMIC directive (cont)

C/C++: **#pragma omp atomic** *statement*

where *statement* must have one of the forms: *x* binop =  $expr$ ,  $x++$ ,  $++x$ ,  $x--$ , or  $--x$ and *binop* is one of **+***,*  **\*** *,* **-***,* **/***,* **&***,*  **^** *,* **<<**, or **>>**

- Note that the evaluation of *expr* is not atomic.
- May be more efficient than using CRITICAL directives, e.g. if different array elements can be protected separately.
- No interaction with CRITICAL directives

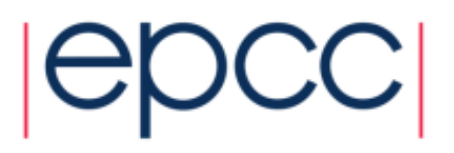

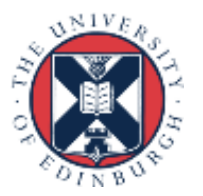

# ATOMIC directive (cont)

Example (compute degree of each vertex in a graph):

```
#pragma omp parallel for
      for (j=0; j<nedges; j++){
#pragma omp atomic
         degree[edge[j].vertex1]++; 
#pragma omp atomic
         degree[edge[j].vertex2]++; 
      }
```
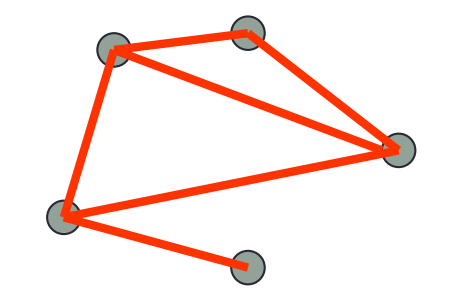

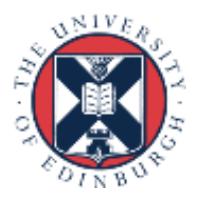

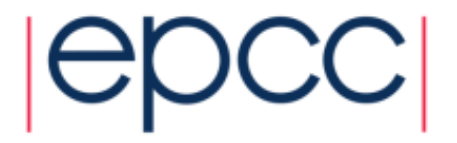

### Lock routines

- Occasionally we may require more flexibility than is provided by CRITICAL directive.
- A lock is a special variable that may be *set* by a thread. No other thread may *set* the lock until the thread which set the lock has *unset* it.
- Setting a lock can either be blocking or non-blocking.
- A lock must be initialised before it is used, and may be destroyed when it is not longer required.
- Lock variables should not be used for any other purpose.

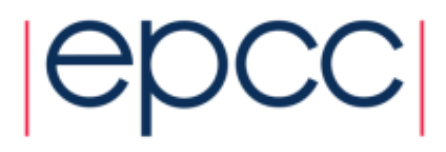

#### Lock routines - syntax

Fortran:

**USE OMP\_LIB SUBROUTINE OMP\_INIT\_LOCK(OMP\_LOCK\_KIND** *var***) SUBROUTINE OMP\_SET\_LOCK(OMP\_LOCK\_KIND** *var***) LOGICAL FUNCTION OMP\_TEST\_LOCK(OMP\_LOCK\_KIND** *var***) SUBROUTINE OMP\_UNSET\_LOCK(OMP\_LOCK\_KIND** *var***) SUBROUTINE OMP\_DESTROY\_LOCK(OMP\_LOCK\_KIND** *var***)**

*var* should be an INTEGER of the same size as addresses (e.g. INTEGER\*8 on a 64-bit machine) OMP\_LIB defines OMP\_LOCK\_KIND

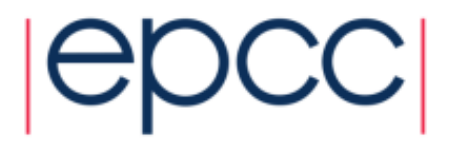

### Lock routines - syntax

```
C/C++:
#include <omp.h> 
 void omp_init_lock(omp_lock_t *lock);
  void omp_set_lock(omp_lock_t *lock);
  int omp_test_lock(omp_lock_t *lock);
 void omp_unset_lock(omp_lock_t *lock);
  void omp_destroy_lock(omp_lock_t *lock);
```
There are also nestable lock routines which allow the same thread to set a lock multiple times before unsetting it the same number of times.

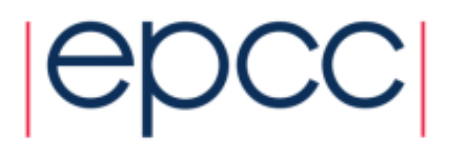

#### Lock example

Example (compute degree of each vertex in a graph):

```
for (i=0; i<nvertexes; i++) {
  omp_init_lock(lockvar[i]);
}
```
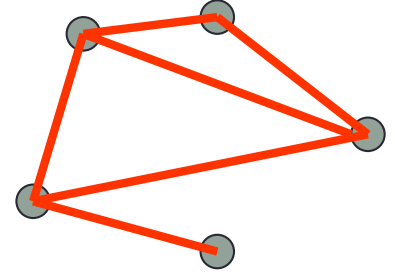

```
#pragma omp parallel for
      for (j=0; j<nedges; j++){
         omp_set_lock(lockvar[edge[j].vertex1]);
         degree[edge[j].vertex1]++; 
         omp_unset_lock(lockvar[edge[j].vertex1]);
         omp_set_lock(lockvar[edge[j].vertex2]);
         degree[edge[j].vertex2]++; 
         omp_unset_lock(lockvar[edge[j].vertex2]);
       }
```
**14**

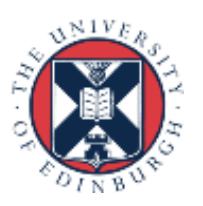

### Exercise: Molecular dynamics

- The code supplied is a simple molecular dynamics simulation of the melting of solid argon.
- Computation is dominated by the calculation of force pairs in subroutine **forces**.
- Parallelise this routine using a DO/FOR directive and critical sections.
	- Watch out for PRIVATE and REDUCTION variables.
	- Choose a suitable loop schedule
- Extra exercise: can you improve the performance by using locks, or atomics, or by using a reduction array (C programmers will need to implement this "by hand").

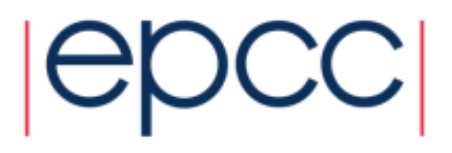